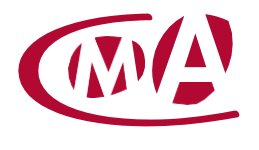

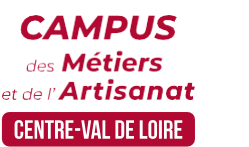

CAMPUS DES MÉTIERS ET DE L'ARTISANAT CENTRE-VAL DE LOIRE

# GÉRER SA MICRO AVEC LE LOGICIEL DE GESTION EBP (FOAD)

## **Public concerné :**

- Chef d'entreprise (artisans, commerçants,), conjoint, salarié, ...

#### **Prérequis :**

- Etre installé en micro-entreprise ou être porteur de projet

#### **Modalités :**

- Formation en ligne - Individuelle ou Classe virtuelle (6 stagiaires)

#### **Dates :**

- A la convenance de l'apprenant
- Date à définir si classe virtuelle

**Durée :** 

- 10 heures

#### **Horaires :**

- A la convenance de l'apprenant - A définir si classe virtuelle

## **Tarif :**

- **Tarif horaire artisan / conjoint avec statut** : 30€/h, prise en charge de la formation FAFCEA selon critères d'éligibilité.

 **Tarif horaire autres publics** : 30€/h, prise en charge possible de la formation selon statut.

Contactez votre conseiller.

 **Tarifs préférentiels,** pour certaines de nos formations, si financement par le compte personnel de formation : [https://www.moncompteformation.gouv.fr](https://www.moncompteformation.gouv.fr/)

# **Objectif général**

Les outils efficaces pour bien gérer sa micro-entreprise

# **Objectifs pédagogiques**

- Vérifier ses obligations juridiques, fiscales et sociales
- Etablir ses devis factures et enregistrer ses recettes et achats avec un logiciel spécifique entreprise
- **Y** Prévoir ses charges et sa trésorerie
- **X** Analyser ses chiffres au quotidien pour orienter ses décisions

## **Programme**

- **Mettre à jour les données d'un dossier**  Créer un nouveau dossier Modifier les paramètres du dossier Modifier la date de travail
- **Se repérer dans l'écran de EBP Autoentreprise** Les pièces commerciales (devis, facture) Saisir une pièce commerciale Transférer une (ou plusieurs) pièce(s) commerciale(s) Valider une pièce commerciale Modifier une pièce commerciale Supprimer une pièce commerciale Imprimer une pièce commerciale Créer et imprimer une liste
- **Créer un règlement**
- **Quitter EBP Autoentreprise**

#### **Formateur**

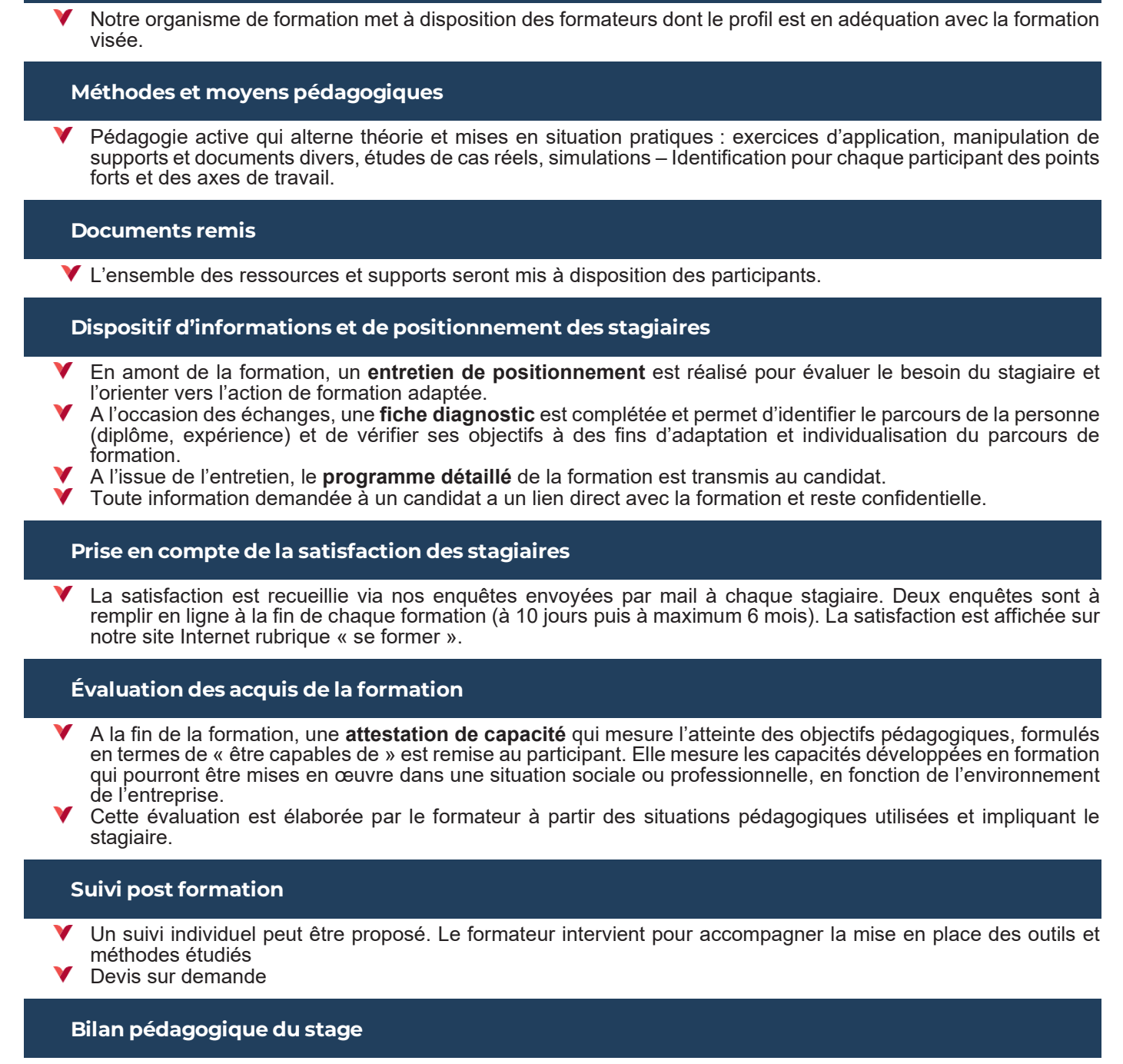

L'intervenant établit un bilan pédagogique de la formation qui est remis au responsable du centre ou au coordinateur de l'action, pour information.

# Renseignements et inscription :

# **Vos contacts formation :**

Sites 18-36-37 : Mickaël BARBEAU - 02 46 59 15 05 - mbarbeau@cma-cvl.fr Sites 28-41-45 : Léa DUBIEL – 02 38 62 18 54 – ldubiel@cma-cvl.fr Handicap :

**Référent handicap du site de formation :** Elodie GUIET – 02 38 62 99 92 [– eguiet@cma-cvl.fr o](mailto:eguiet@cma-cvl.fr)u Murielle BABOUIN – 02 36 25 31 05 – mbabouin@cma-cvl.fr

L'établissement s'est doté d'une capacité à étudier, au cas par cas, les besoins spécifiques des candidats qui voudront postuler à une formation afin de mobiliser les moyens nécessaires pour compenser les conséquences d'un handicap.

# Organisme de formation :

Chambre de Métiers et de l'Artisanat Centre-Val de Loire – N° de SIRET : 130 027 980 00015 – N° de déclaration de l'activité : enregistré sous le numéro 24450381045 – Cet enregistrement ne vaut pas agrément de l'État.